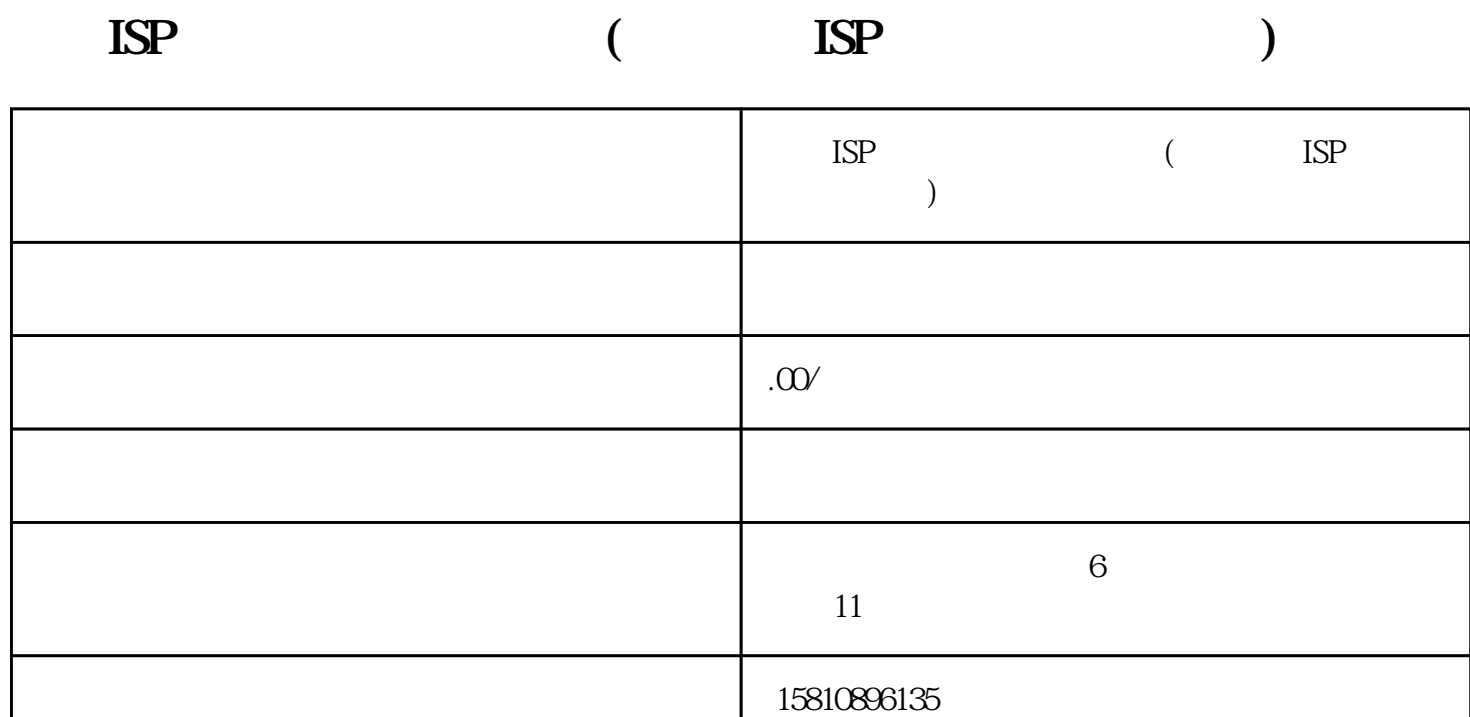

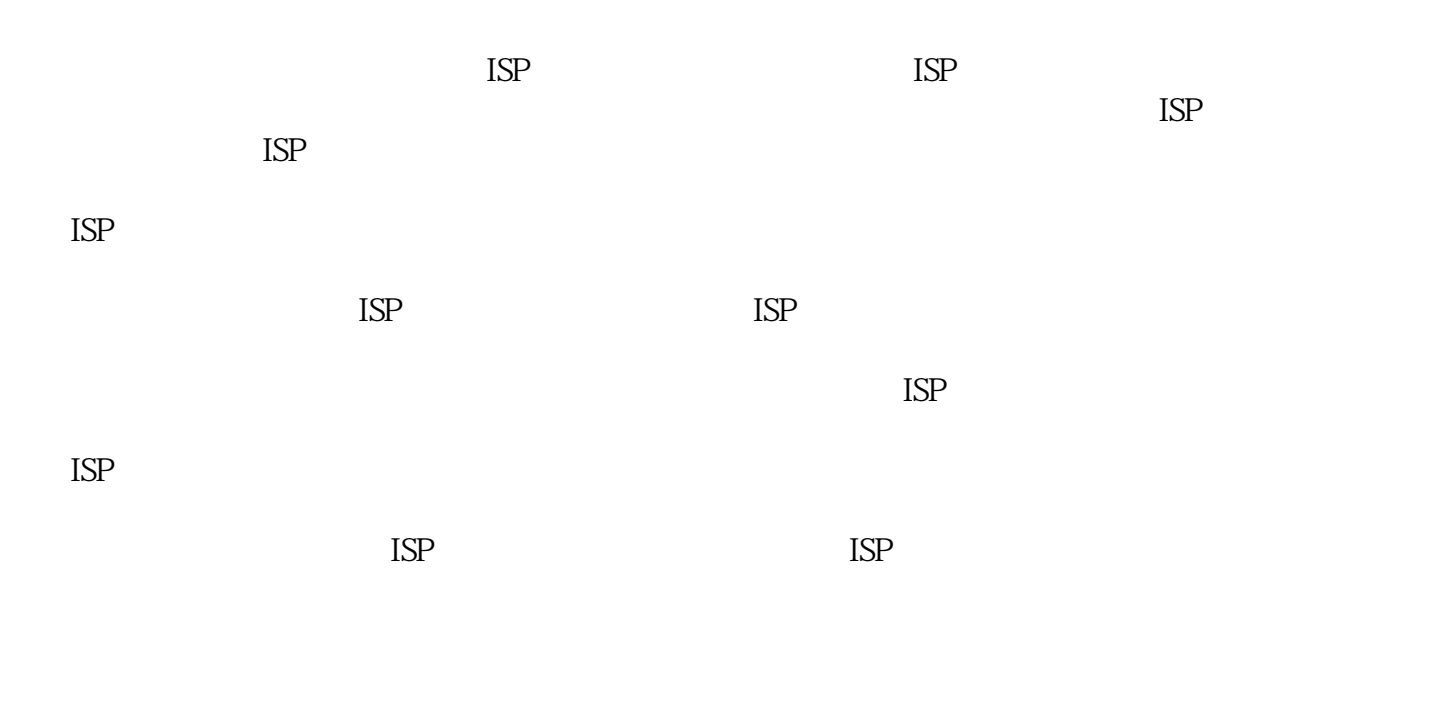

 $\text{ISP}$ 

 $ISP$ 

 $\text{ISP}$ 

 $5G$  $5G$  is expected to the state of  $\mathcal{S}$  is equal to  $\mathcal{S}$  is the state  $\mathcal{S}$ 

 $\ast$  ISP

 $\text{ISP}$  , and  $\text{ISP}$  , and  $\text{ISP}$  , and  $\text{SEP}$ 

问:办理ISP经营许可证需要多长时间?  $ISP$ 

 $\text{ISP}$ 

场需求不断拓展业务。在办理过程中,企业需[要代理记账公司](https://www.gongsibao.com/special/22_515_1.html)  $\star$